## Cisco 2901 Router Configuration Manual >>>CLICK HERE<<<

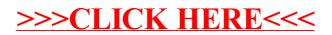